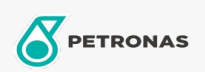

Óleo de Motor

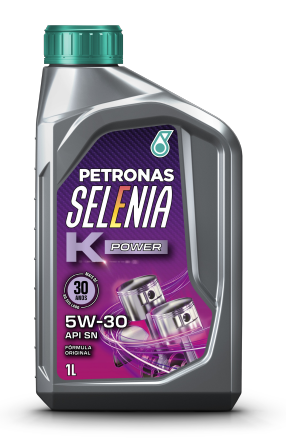

## PETRONAS Selenia K POWER 5W-30 Faixa:

Longa descrição: SELENIA K POWER é um lubrificante formulado com base 100% sintética e aditivos de última geração, desenvolvido especialmente para motores projetados por montadoras americanas. Possui formulação exclusiva para atender aos severos requisitos dos motores atualmente fabricados, proporcionando: - Menor consumo de combustível e lubrificante devido à sua baixa volatilidade de base sintética; - Proteção contra a formação de borras e vernizes em qualquer condição de operação; - Facilidade na partida a frio devido às suas excelentes propriedades de escoamento em baixas temperaturas.

A Folha de dados do produto

Índice de viscosidade: 5W-30

Especificações da indústria: API SN ILSAC GF-5

Aplicação (s) - para páginas de consumidores: Carro de Passeio